## **OpenGL ES 3 hardware matrix**

Extensions exposed by OpenGL ES implementations

## **August 2016, G-Truc Creation**

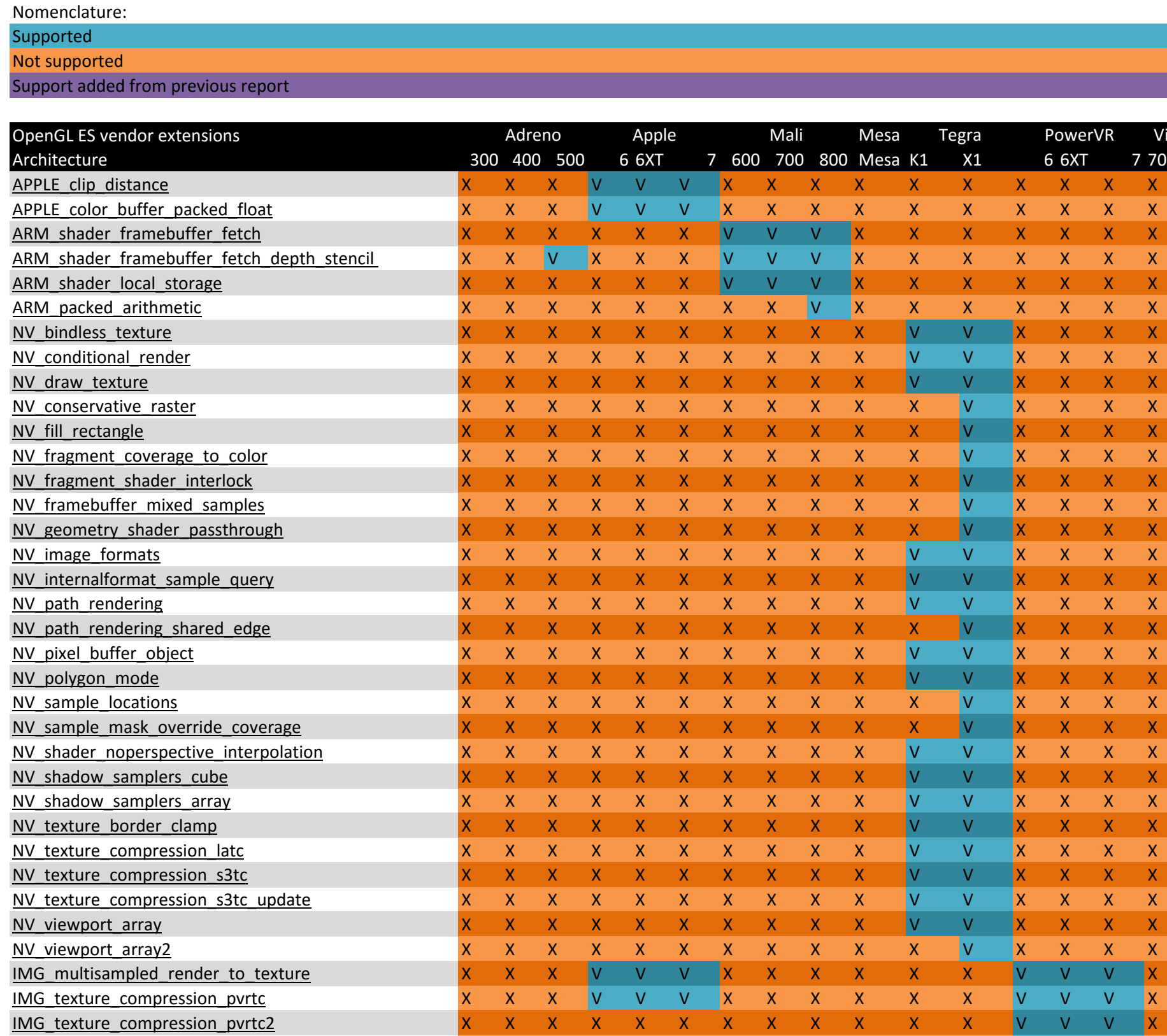

IMG\_texture\_filter\_cubic

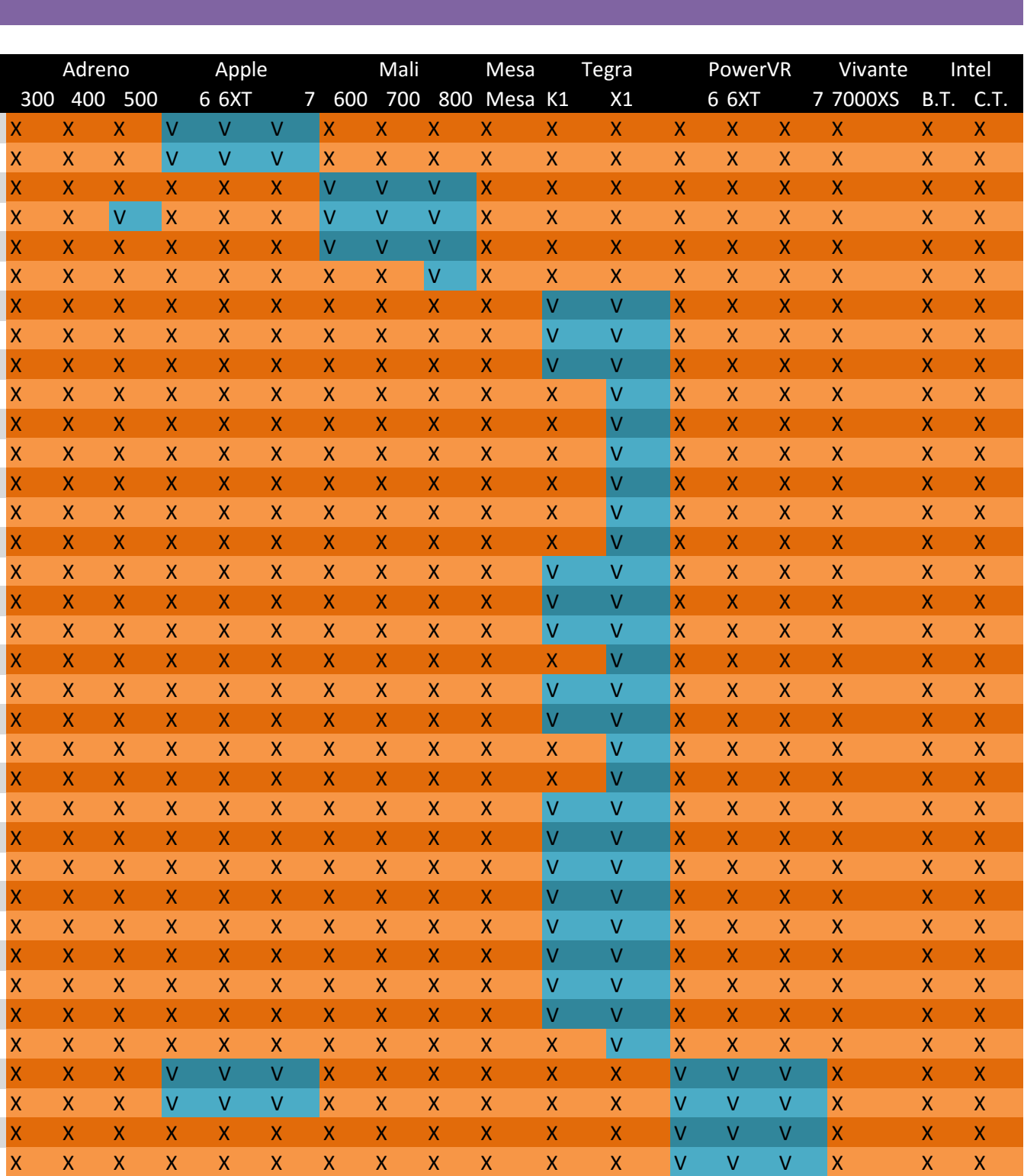

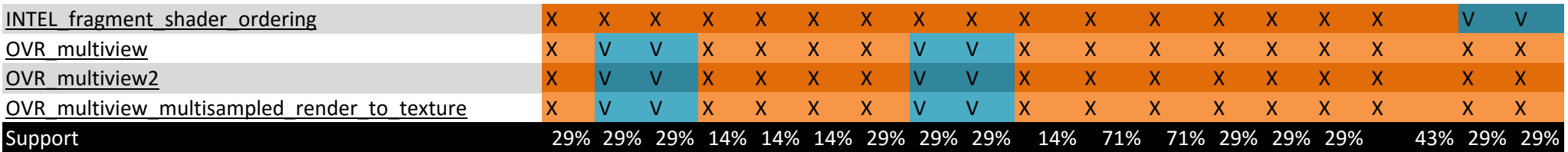

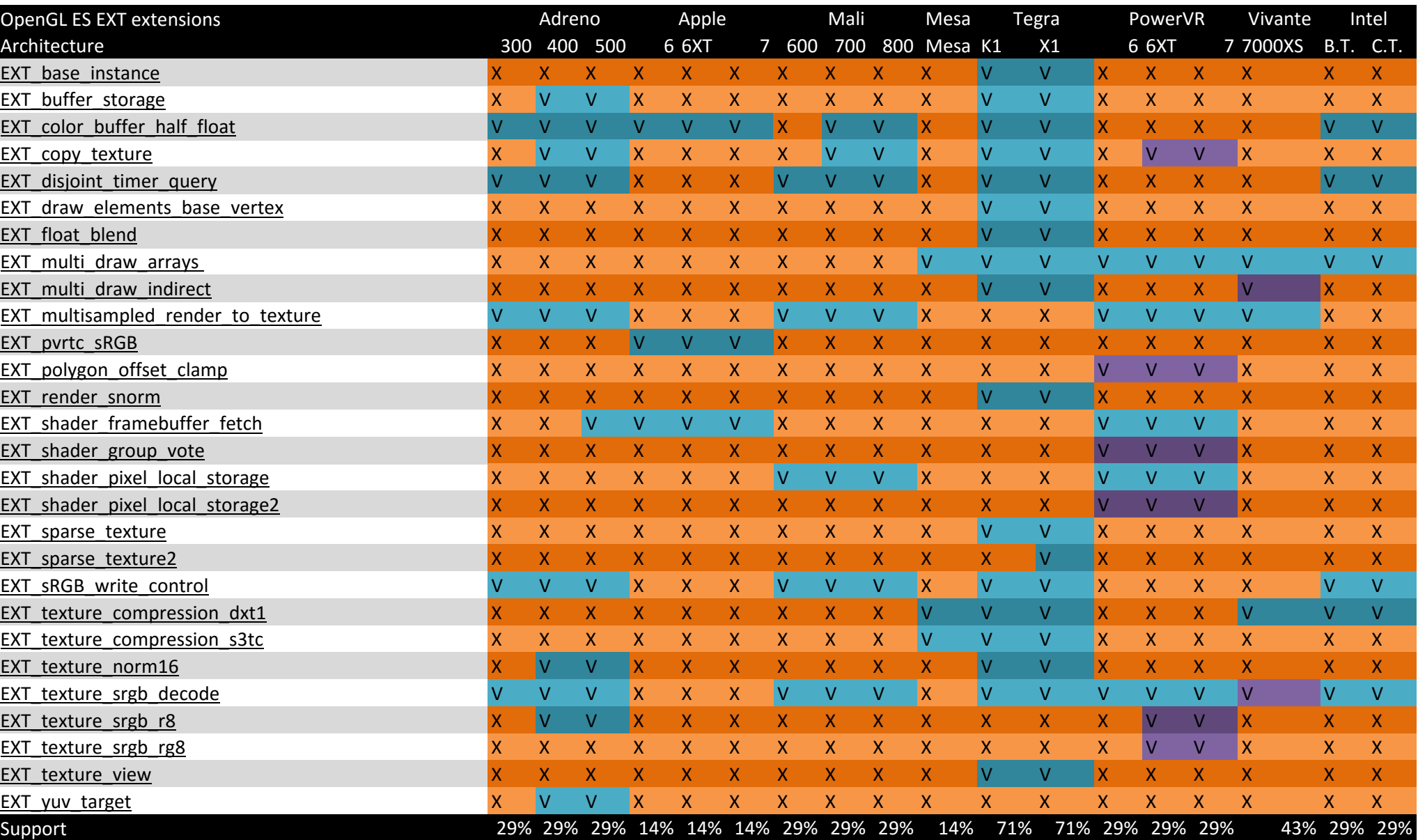

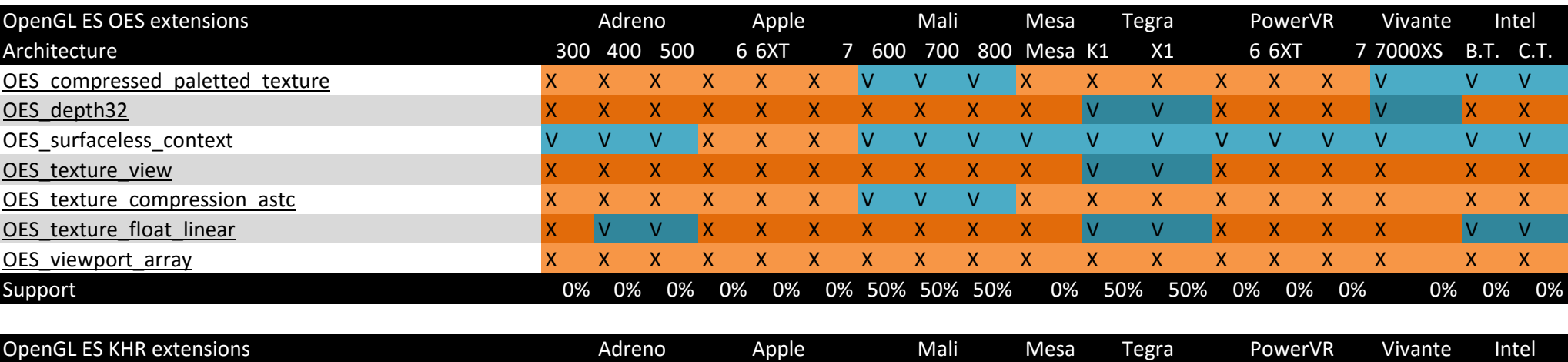

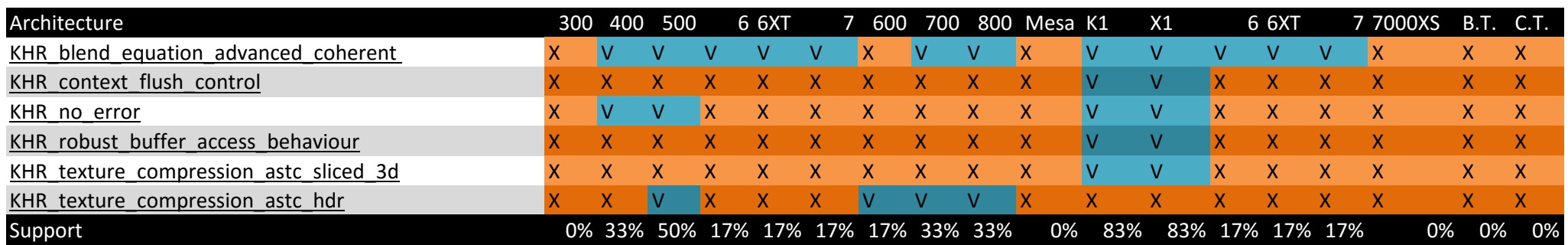

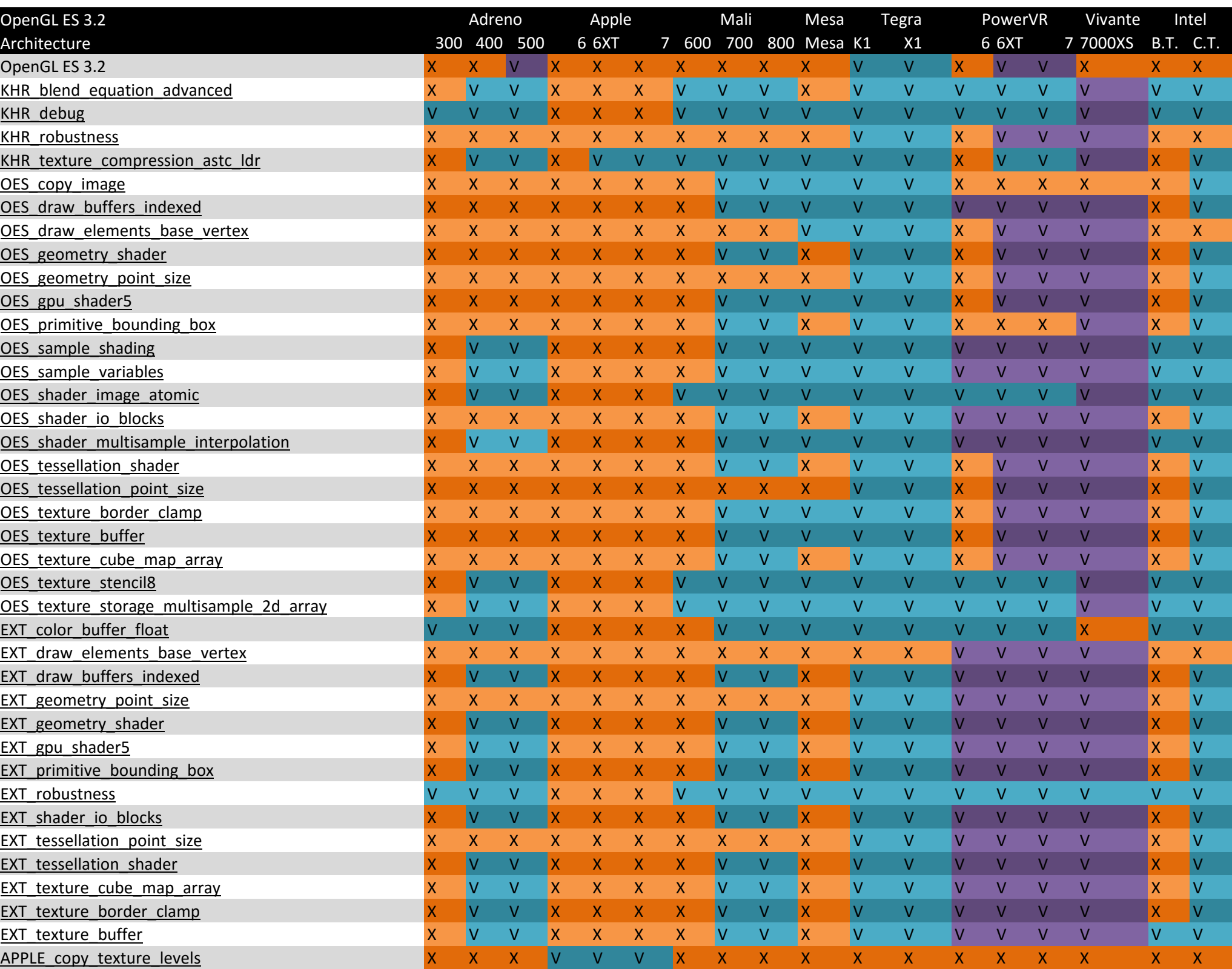

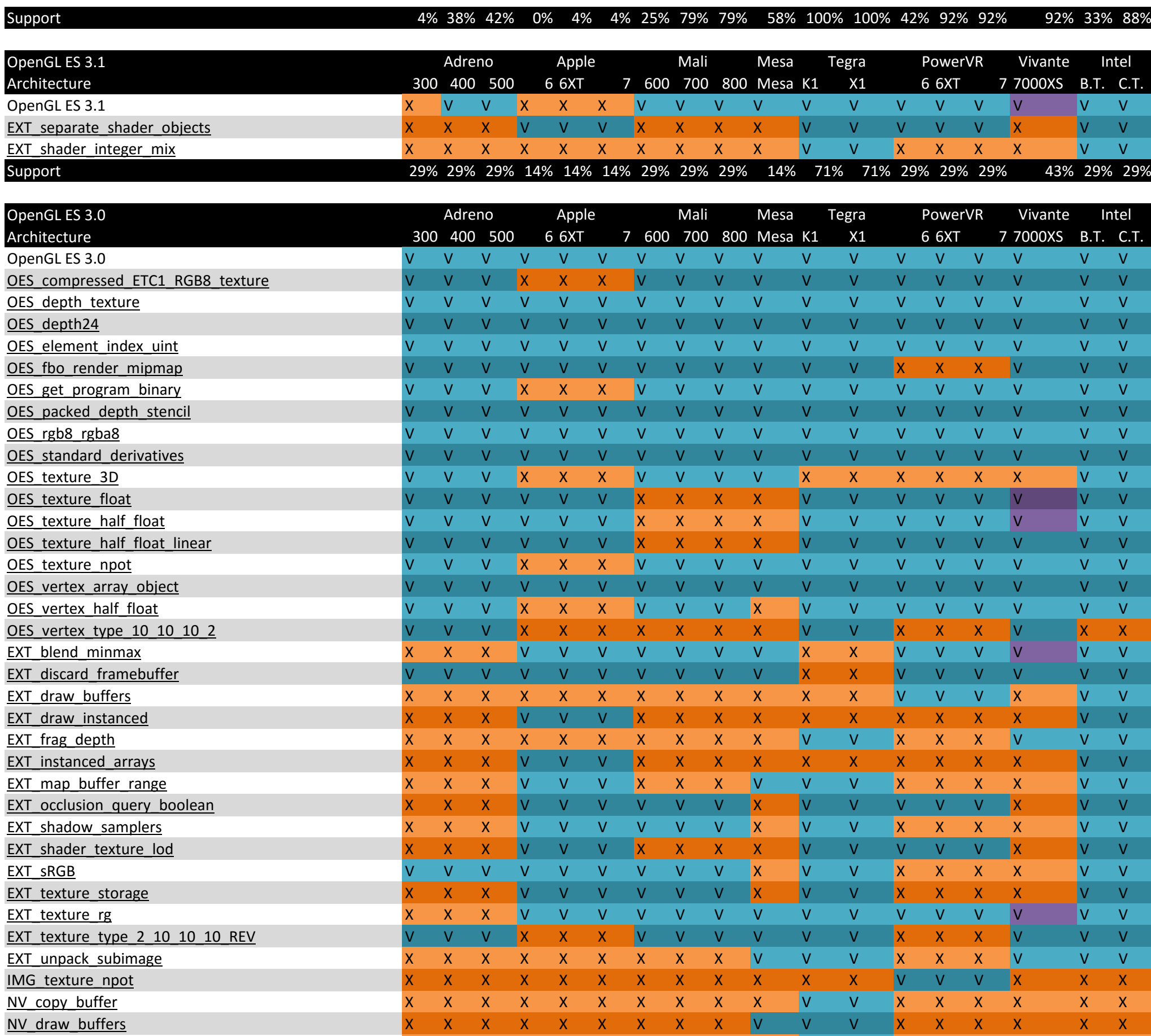

[NV\\_draw\\_buffers](https://www.khronos.org/registry/gles/extensions/NV/NV_draw_buffers.txt) X X X X X X X X X V V V X X X X X X

[NV\\_draw\\_instanced](https://www.khronos.org/registry/gles/extensions/NV/NV_draw_instanced.txt) X X X X X X X X X X V V X X X X X X

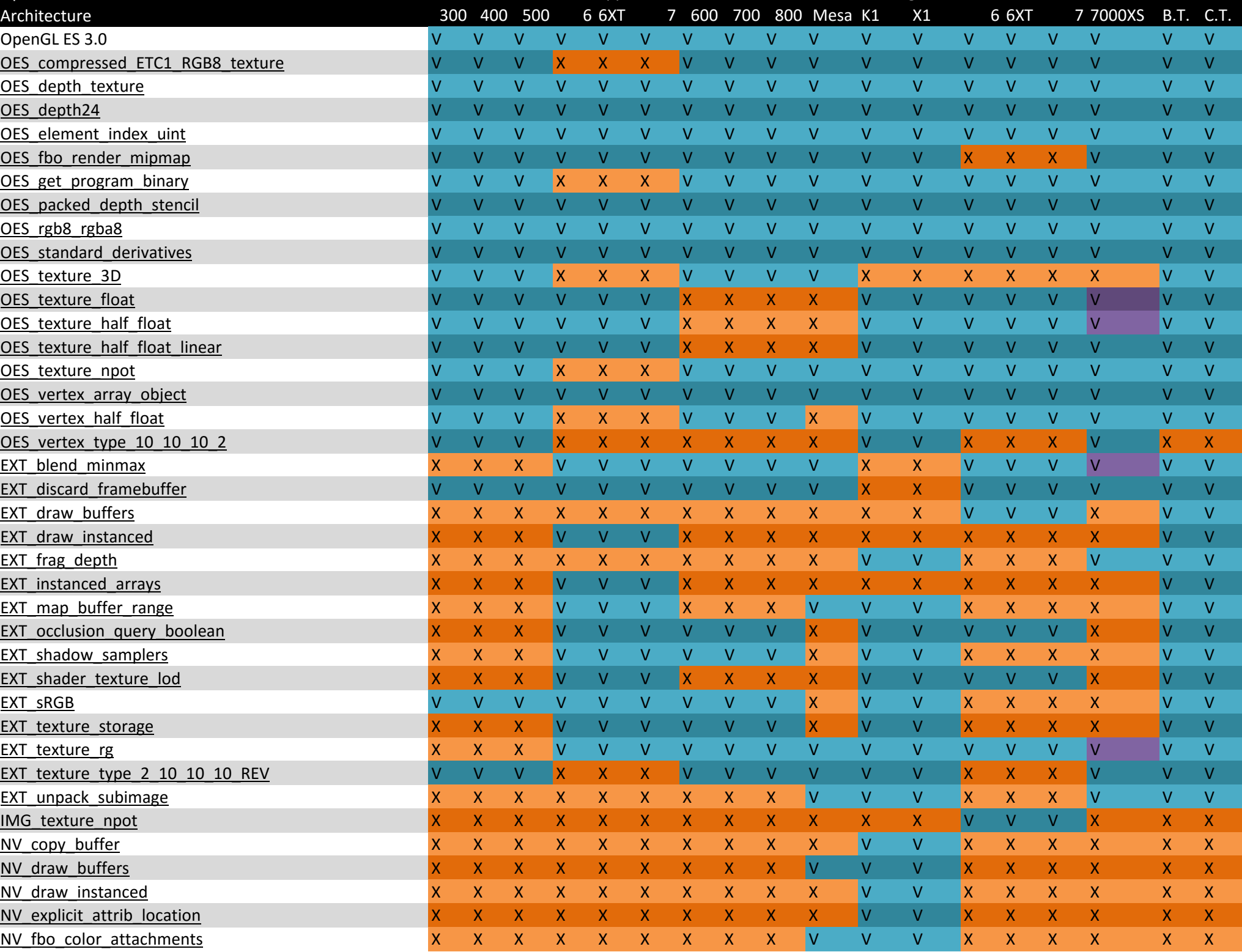

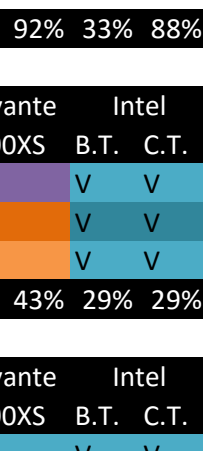

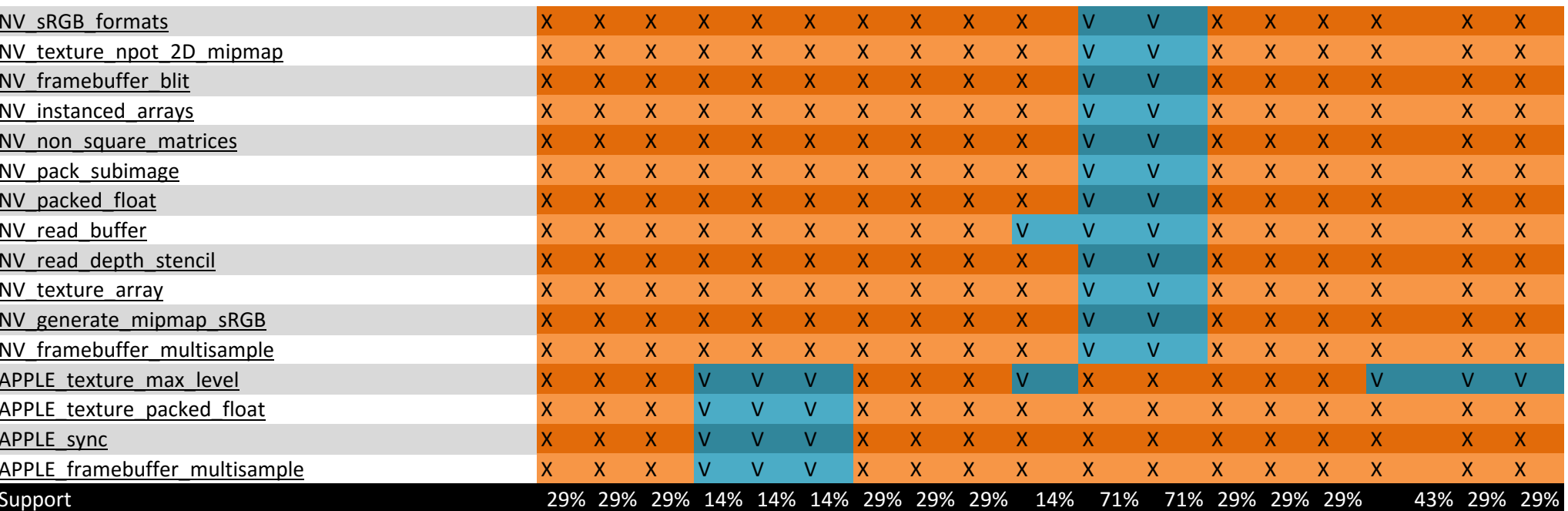